\_\_\_\_ \_\_\_\_ \_\_\_\_ \_\_\_\_ \_\_\_\_ \_\_\_\_\_tm /\_\_ / \_\_\_\_/ / \_\_\_\_/ \_\_\_/ / /\_\_\_/ / /\_\_\_/

```
Over: riagendr race
_subpop_1: male
 NH White
_subpop_2: male NH
 Black
_subpop_3: male Mex American
_subpop_4: male Other race/ethn
_subpop_5: female NH White
_subpop_6: female NH Black
_subpop_7: female Mex American

_subpop_8: female Other race/ethn
```
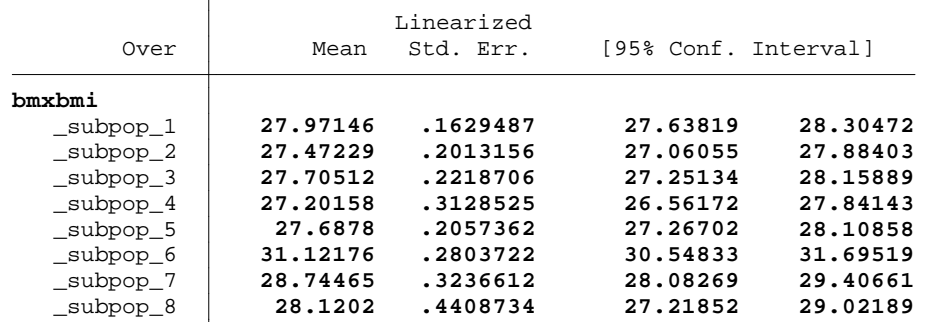

1 .

```
 
closed on: 15 Oct 2008, 12:41:42 
2 . log close
        log: c:\NHANES\log\adjmeans.log 
   log type: text
```

```
 
15 . gen age=1 if ridageyr >=20 & ridageyr <40
 3 . 
 4 . 
 5 . 
 6 . 
  end of do-file
 7 . do "\\cdc\private\L722\evo2\My Web Sites\tutorials4\Nhanes\Download
   > s\Continuous\pop_totals.do" 
 8 . ****pgm: pop_totals.do********
 9 . ** down load (parmest, save)package dm65 dm65 from http://www.stata
   > .com/stb/stb49***
10 . ***the update dm65_1 http://www.stata.com/stb/stb58 does not work w
11	 . 
12 . use "C:\NHANES\Data\analysis_data.dta", clear 
13 . 
14 . ***create variable codes***** 
   (17384 missing values generated)
```

```
Age-Adjusted Population Estimates Wednesday October 15 12:51:31 2008 Page 2 
16 . replace age=2 if ridageyr >=40 & ridageyr <60
   (2965 real changes made) 
17 . replace age=3 if ridageyr >=60 & ridageyr <.
   (3706 real changes made) 
18 . 
19 . gen race=1 if ridreth1==3 
   (13031 missing values generated) 
20 . replace race=2 if ridreth1==4
   (4909 real changes made) 
21 . replace race=3 if ridreth1==1
   (6169 real changes made) 
22 . replace race=4 if ridreth1==2 | ridreth1==5
   (1953 real changes made) 
23 . 
24 . *code to define mean blood pressure measures
25 .
26 . gen n_sbp= !missing(bpxsy1)+ !missing(bpxsy2)+ !missing(bpxsy3)+ !m
  > issing(bpxsy4) 
27 . gen n_dbp= !missing(bpxdi1)+ !missing(bpxdi2)+ !missing(bpxdi3)+ !m
   > issing(bpxdi4) 
28 . 
29 . replace bpxdi1=. if bpxdi1==0
   (141 real changes made, 141 to missing) 
30 . replace bpxdi2=. if bpxdi2==0
   (128 real changes made, 128 to missing) 
31 . replace bpxdi3=. if bpxdi3==0
   (126 real changes made, 126 to missing) 
32 . replace bpxdi4=. if bpxdi4==0
   (80 real changes made, 80 to missing) 
33 . 
34 . egen mean_sbp = rowmean(bpxsy1 bpxsy2 bpxsy3 bpxsy4)
   (5952 missing values generated) 
35 . egen mean_dbp = rowmean(bpxdi1 bpxdi2 bpxdi3 bpxdi4)
   (6074 missing values generated) 
36 . 
37 . gen hbp_trt=1 if bpq050a==1
   (18752 missing values generated) 
38 . replace hbp_trt=0 if hbp_trt !=1 & (bpq020==1 | bpq020==2)
```

```
Age-Adjusted Population Estimates Wednesday October 15 12:51:31 2008 Page 3 
39 . 
40 . gen sbp140=1 if mean_sbp>=140 & mean_sbp<. & ((n_sbp >0 & n_sbp <.)
  > & (n_dbp >0 & n_dbp <.))
  (18930 missing values generated) 
41 . replace sbp140=0 if sbp140 !=1 & ((n_sbp >0 & n_sbp <.) & (n_dbp >0
   > & n_dbp <.))
   (12978 real changes made) 
42 . 
43 . gen dbp90=1 if mean_dbp>=90 & mean_dbp<. & ((n_sbp >0 & n_sbp <.) &
   > (n_dbp >0 & n_dbp <.))
   (20423 missing values generated) 
44 . replace dbp90=0 if dbp90 !=1 & ((n_sbp >0 & n_sbp <.) & (n_dbp >0 &
   > n_dbp \lt.)
   (14471 real changes made) 
45 . 
46 . gen hbp=1 if (hbp_trt==1 | sbp140==1 | dbp90==1) & ((hbp_trt>=0 & h
  > bp_trt<.) & (sbp140>=0 & sbp140<.) & (dbp90>=0 & dbp90<.))
   (17803 missing values generated) 
47 . replace hbp=2 if hbp !=1 & ((hbp_trt>=0 & hbp_trt<.) & (sbp140>=0 &
   > sbp140<.) & (dbp90>=0 & dbp90<.))
  (7884 real changes made) 
48 . 
49 . gen hbpx=100 if hbp==1
   (17803 missing values generated) 
50 . replace hbpx=0 if hbp==2
51 . 
52 . ****format variables****** 
53 . label define agefmt 1 "20-39" 
54 . label define agefmt 2 "40-59", add 
55 . label define agefmt 6 "60+", add 
56 . 
57 . label define racefmt 1 "NH White", 
58 . label define racefmt 2 "NH Black", add 
59 . label define racefmt 3 "Mex American", add 
60 . label define racefmt 4 "Other race/ethn", add 
61 . 
62 . label define sexfmt 1 "male" 
63 . label define sexfmt 2 "female", add
```

```
 
opened on: 15 Oct 2008, 12:50:54
64 . 
65 . label values age agefmt 
66 . label values riagendr sexfmt 
67 . label values race racefmt 
68 . 
69 . log using "c:\NHANES\Log\pop_totals.log", replace
          log: c:\NHANES\Log\pop_totals.log
    log type: text
70 . 
71 . ******************************************************************* 
   > ********************************** 
72 . ****specify survey design variables****
73 . 
74 . svyset sdmvpsu [pweight=wtmec4yr], strata(sdmvstra) vce(linearized) 
         pweight: wtmec4yr

              VCE: linearized
     Single unit: missing
        Strata 1: sdmvstra
           SU 1: sdmvpsu
           FPC 1: <zero>
75 . 
76 . quietly svy, subpop(if ridageyr >=20 & ridageyr <.): mean hbpx 
77 . estat size 
   \geq - Linearized
                        Mean Std. Err. Obs Siz
   > e 
   \rightarrow - hbpx 29.163 .9816776 8960 189834911.82 
   > 4 
   \rightarrow -78 . parmest, saving("c:\NHANES\Data\popmean1", replace) 
79 . 
80 . quietly svy, subpop(if ridageyr >=20 & ridageyr <.): mean hbpx, ove
  > r(riagendr) 
81 . estat size 
            male: riagendr = male
                              female
```
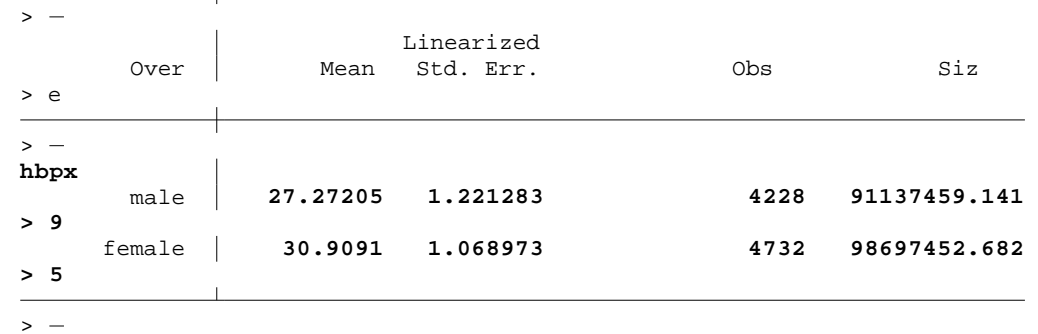

82 . parmest, saving("c:\NHANES\Data\popmean2", replace)

83 .

84 . quietly svy, subpop(if ridageyr >=20 & ridageyr <.): mean hbpx, ove > r(race)

## 85 . estat size

```
_subpop_1: race = NH White 
_subpop_2: race = NH Black 
_subpop_3: race = Mex American 
_subpop_4: race = Other race/ethn
```
 $\overline{\phantom{0}}$ 

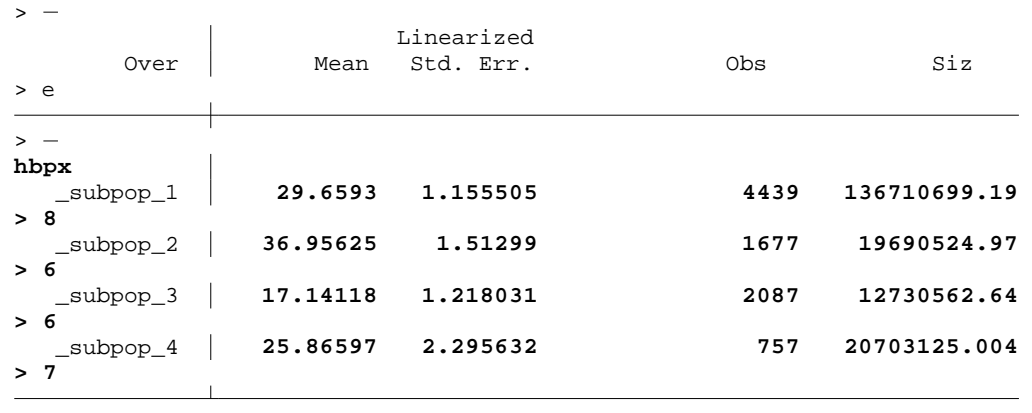

```
\rightarrow -
```
86 . parmest, saving("c:\NHANES\Data\popmean3", replace)

87 .

88 . quietly svy, subpop(if ridageyr >=20 & ridageyr <.): mean hbpx, ove > r(riagendr race)

```
89 . estat size
```

```
Over: riagendr race
_subpop_1: male NH White 
_subpop_2: male NH Black 
_subpop_3: male Mex American 
_subpop_4: male Other race/ethn 
_subpop_5: female NH White 
_subpop_6: female NH Black 
_subpop_7: female Mex American 
           female Other race/ethn
```
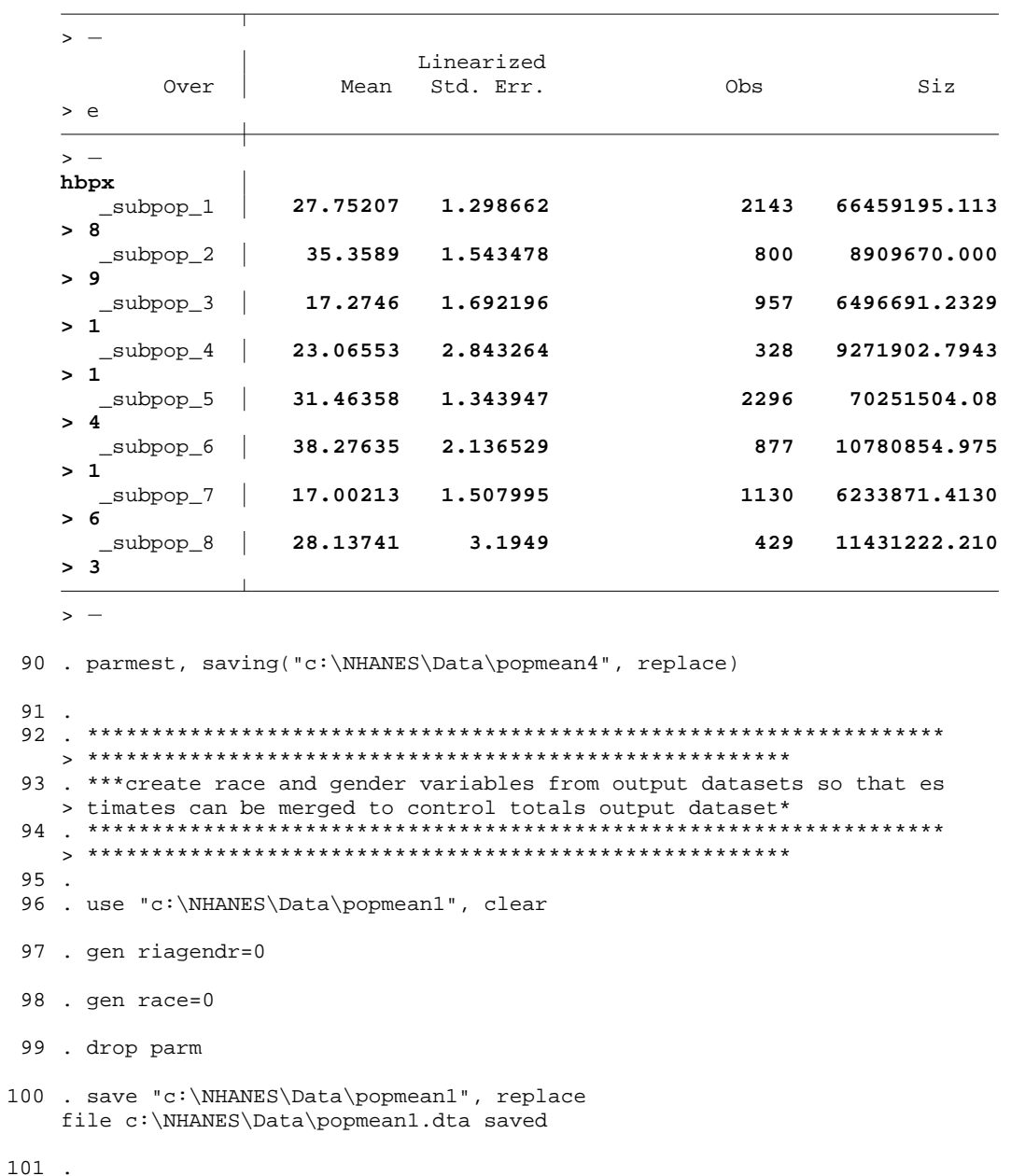

- 102 . use "c:\NHANES\Data\popmean2", clear
- 103 . gen riagendr=1 if parm=="male" (1 missing value generated)
- 104 . replace riagendr=2 if parm=="female"

```
105 . gen race=0 
106 . drop parm 
107 . save "c:\NHANES\Data\popmean2", replace
    file c:\NHANES\Data\popmean2.dta saved 
108 . 
109 . use "c:\NHANES\Data\popmean3", clear 
110 . gen riagendr=0 
111 . gen race=1 if parm=="_subpop_1" 
    (3 missing values generated) 
112 . replace race=2 if parm=="_subpop_2" 
    (1 real change made) 
113 . replace race=3 if parm=="_subpop_3" 
    (1 real change made) 
114 . replace race=4 if parm=="_subpop_4" 
    (1 real change made) 
115 . drop parm 
116 . save "c:\NHANES\Data\popmean3", replace
    file c:\NHANES\Data\popmean3.dta saved 
117 . 
118 . use "c:\NHANES\Data\popmean4", clear 
119 . gen riagendr=1 if parm=="_subpop_1" | parm== "_subpop_2" | parm== "
    > _subpop_3" | parm== "_subpop_4"
    (4 missing values generated) 
120 . replace riagendr=2 if parm=="_subpop_5" | parm== "_subpop_6" | parm
    > == "_subpop_7" | parm== "_subpop_8"
    (4 real changes made) 
121 . gen race=1 if parm=="_subpop_1" | parm== "_subpop_5" 
    (6 missing values generated) 
122 . replace race=2 if parm=="_subpop_2" | parm== "_subpop_6" 
    (2 real changes made) 
123 . replace race=3 if parm=="_subpop_3" | parm== "_subpop_7" 
    (2 real changes made) 
124 . replace race=4 if parm=="_subpop_4" | parm== "_subpop_8" 
    (2 real changes made) 
125 . save "c:\NHANES\Data\popmean4", replace
```

```
Age-Adjusted Population Estimates Wednesday October 15 12:51:32 2008 Page 8 
126 . 
127 . ******combine into one dataset *********
128 . use "c:\NHANES\Data\popmean1", clear 
129 . append using "C:\NHANES\Data\popmean2"
130 . append using "C:\NHANES\Data\popmean3" 
131 . append using "C:\NHANES\Data\popmean4" 
132 . sort riagendr race 
133 . save "c:\NHANES\Data\popmeans", replace
    file c:\NHANES\Data\popmeans.dta saved 
134 . 
135 . ******************************************************************* 
    > **************************************************** 
136 . ****Combine population control totals by gender and race ethnic gro
    > ups from provided CPS dataset (cpstot9902)********
137 . ******************************************************************* 
    > **************************************************** 
138 . 
139 . use "C:\NHANES\Data\cpstot9902.dta", clear 
140 . collapse (sum) ctutpopt if ctutage >=20, 
141 . save "C:\NHANES\Data\tot9902a", replace
    file C:\NHANES\Data\tot9902a.dta saved 
142 . 
143 . use "C:\NHANES\Data\cpstot9902.dta", clear 
144 . collapse (sum) ctutpopt if ctutage >=20, by(ctutgndr) 
145 . save "C:\NHANES\Data\tot9902b", replace
    file C:\NHANES\Data\tot9902b.dta saved 
146 . 
147 . use "C:\NHANES\Data\cpstot9902.dta", clear 
148 . collapse (sum) ctutpopt if ctutage >=20, by(ctutrace) 
149 . save "C:\NHANES\Data\tot9902c", replace
   file C:\NHANES\Data\tot9902c.dta saved 
150 . 
151 . use "C:\NHANES\Data\cpstot9902.dta", clear 
152 . collapse (sum) ctutpopt if ctutage >=20, by(ctutgndr ctutrace) 
153 . save "C:\NHANES\Data\tot9902d", replace
```

```
154 .
```
Age-Adjusted Population Estimates Wednesday October 15 12:51:32 2008 Page 9

```
155 . ***combine into one dataset**** 
156 . use "C:\NHANES\Data\tot9902a", clear 
157 . append using "C:\NHANES\Data\tot9902b" 
158 . append using "C:\NHANES\Data\tot9902c" 
159 . append using "C:\NHANES\Data\tot9902d" 
160 . 
161 . rename ctutgndr riagendr 
162 . rename ctutrace race 
163 . 
164 . replace riagendr=0 if riagendr==.
    (5 real changes made) 
165 . replace race=0 if race==.
166 . 
167 . sort riagendr race 
168 . save "C:\NHANES\Data\poptot9902", replace
    file C:\NHANES\Data\poptot9902.dta saved 
169 . 
170 . ******************************************************************* 
    > ************************* 
171 . ***merge population estimates and population control totals
172 . ******************************************************************* 
    > ************************* 
173 . 
174 . use "C:\NHANES\Data\popmeans", clear 
175 . merge riagendr race using "C:\NHANES\Data\poptot9902.dta" 
176 . 
177 . gen est=round(estimate,.01) 
178 . gen se=round(stderr,.01) 
179 . gen ll=round(min95,.01) 
180 . gen ul=round(max95,.01) 
181 . 
182 . gen popmean=(est/100)*ctutpopt 
183 . gen popl=(ll/100)*ctutpopt 
184 . gen popu=(ul/100)*ctutpopt
```

```
185 .
```

```
186 . gen popmeanr=round(popmean,1000) 
187 . gen poplr=round(popl,1000) 
188 . gen popur=round(popu,1000) 
189 . gen poptot_r =round(ctutpopt,1000) 
190 . 
191 . label values riagendr sexfmt 
192 . label values race racefmt 
193 . 
194 . save "C:\NHANES\Data\popmeans", replace
    file C:\NHANES\Data\popmeans.dta saved 
195 . label define racefmt 0 "Total", 
196 . label define racefmt 1 "NH White", add 
197 . label define racefmt 2 "NH Black", add 
198 . label define racefmt 3 "Mex American", add 
199 . label define racefmt 4 "Other race/ethn", add 
200 . 
201 . label define sexfmt 0 "Total" 
202 . label define sexfmt 1 "male", add 
203 . label define sexfmt 2 "female", add 
204 . 
205 . label values riagendr sexfmt 
206 . label values race racefmt 
207 . 
208 . format est se ll ul poptot_r popmeanr poplr popur %5.2f 
209 . 
210 . list riagendr race est se ll ul poptot_r popmeanr poplr popur, clea
    > n
```
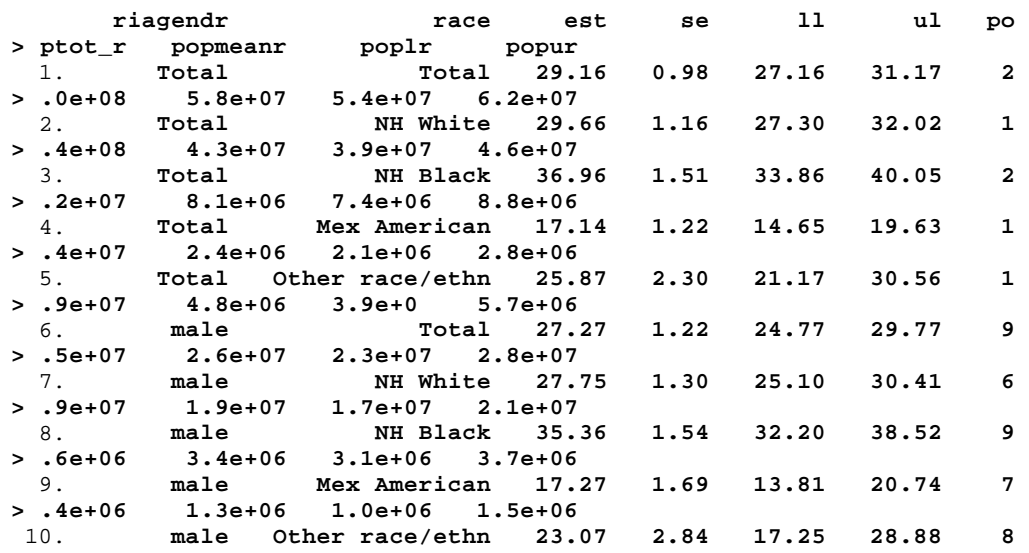

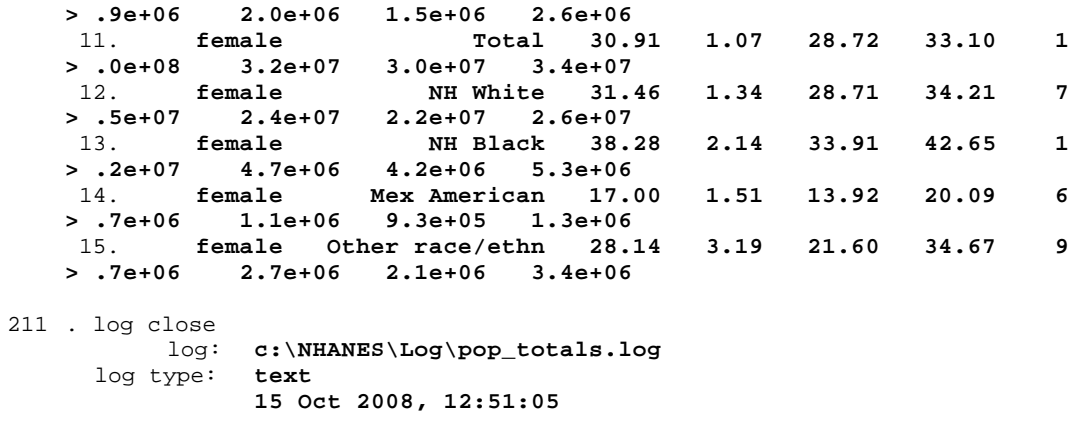

212 .

end of do-file

213 .